# Föreläsning 3

#### DD1310 Programmering / OPEN 6 hp

### Logiska operatorer

• Villkor kan kombineras med följande operatorer.

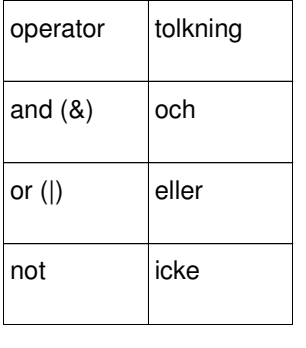

#### Innehåll

- Jämförelseoperatorer
- Logiska operatorer
- Villkorssatsen if
- Slingor: while och for

## If-satsen

- if-satsen används när ett villkor avgör vad som ska göras och den kod som ska exekveras om villkoret är uppfyllt måste indenteras:
	- if poäng < 5:
	- $print('U')$
- Vill man bygga på med fler "case" kan man addera elif (else if) sats:
	- elif poäng < 10: print ('E')
- Man kan lägga till else för att tala om vad som ska hända om villkoret inte är uppfyllt:
	- if poäng < 5:
	- $'$  print ('U')
	- else: print ('G')

# Jämförelseoperatorer

• Jämförelseoperatorer är booleska uttryck, vilket innebär att de antingen är sanna (True) eller falska (False).

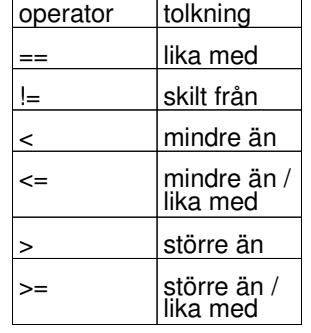

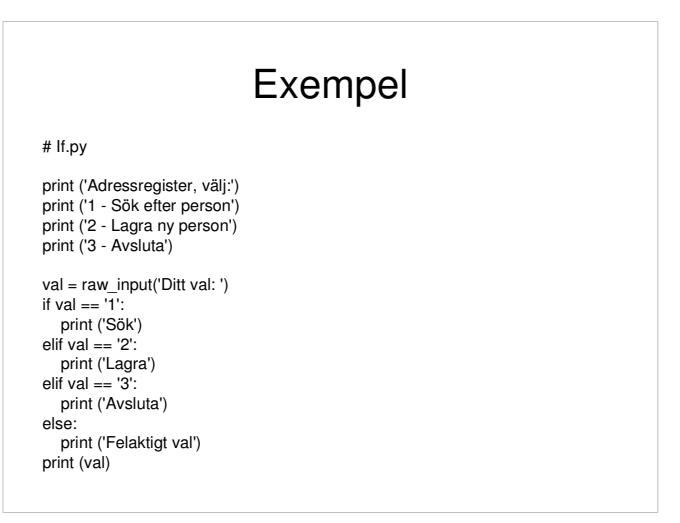

### Slingor

- När man vill att vissa satser ska utföras flera gånger använder man en slinga.
- För att visa vilka satser som ska upprepas måste dessa indenteras.
- Man kan välja mellan att
	- ange ett villkor för hur länge satserna ska upprepas (while-slinga)
	- tala om hur många gånger satserna ska upprepas (for-slinga)

## For-slingan

• Vet man hur många varv slingan ska gå runt kan man använda for istället: for i in 0,1,2: #Satser som ska upprepas

# fortsättning

• Även här kan break användas

#### While-slingan

- Så länge som villkoret är uppfyllt utförs satserna: while val  $!=$  '3': # Satser som ska upprepas
	- # fortsättning
- Satserna utförs 0, 1 eller flera ggr.
- En while slinga kan avbrytas med break: if  $val == '3'$ : break

# Exempel

#### # For.py

for i in  $1,2,4,8,17$ : # datatypen list print (i) print ('Slut')

for i in range(0,10): # range genererar en list från 0 till 9 print (i) print ('Slut')

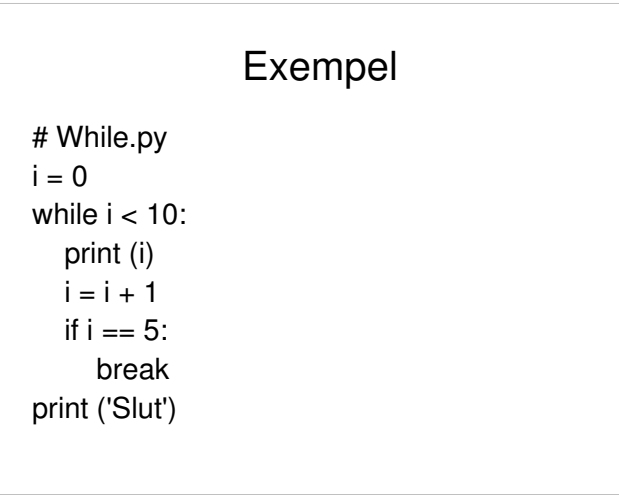